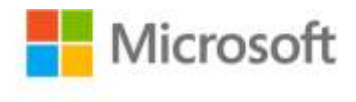

## **MCITP Self-Paced Training Kit (Exam 70-685): Windows® 7 Enterprise Desktop Support Technician**

Tony Northrup and J.C. Mackin ISBN: 978-0-7356-2709-3 First printing: March, 2010

To ensure the ongoing accuracy of this book and its companion content, we've reviewed and confirmed the errors listed below. If you find a new error, we hope you'll report it to us on our website: www.microsoftpressstore.com/contact-us/errata.

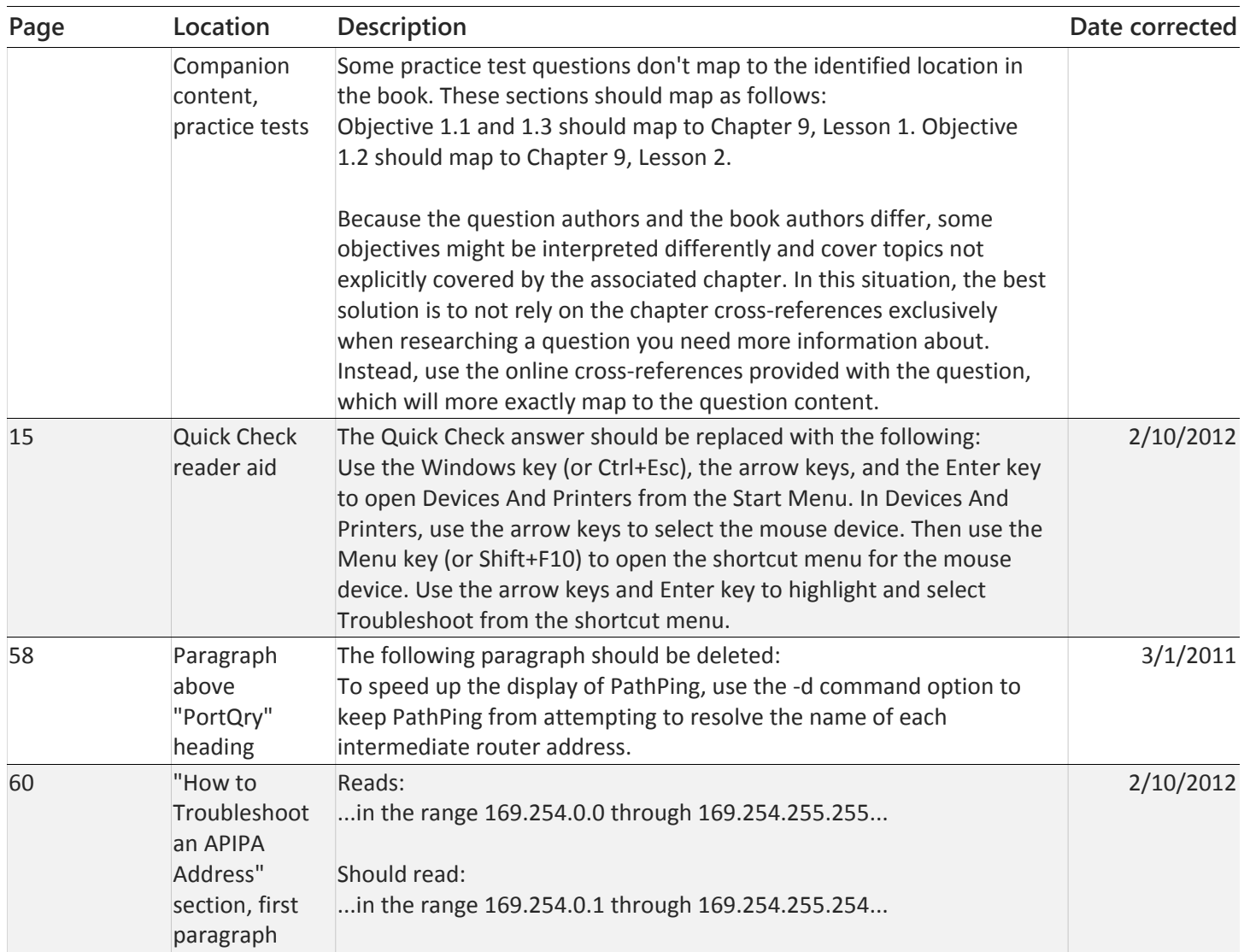

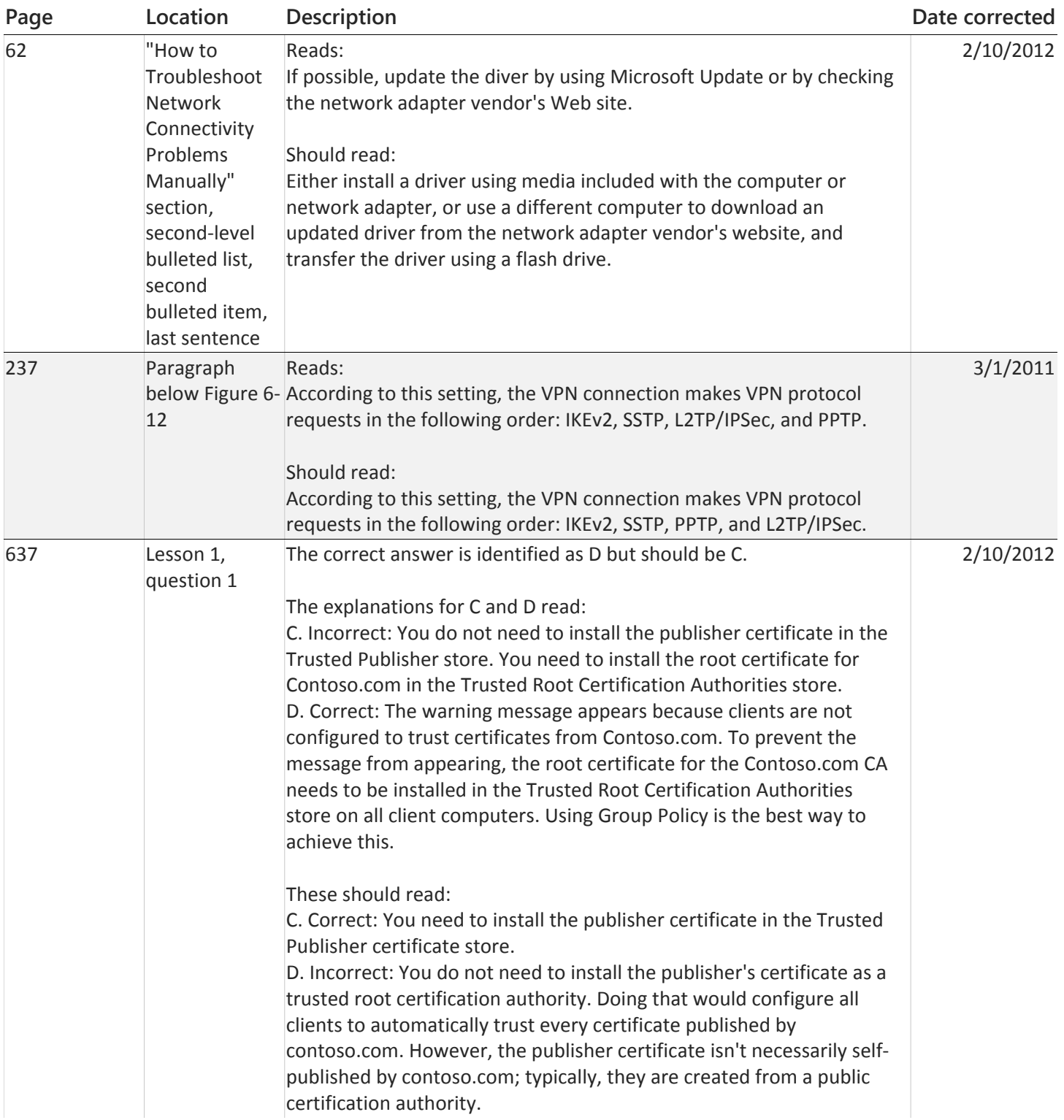

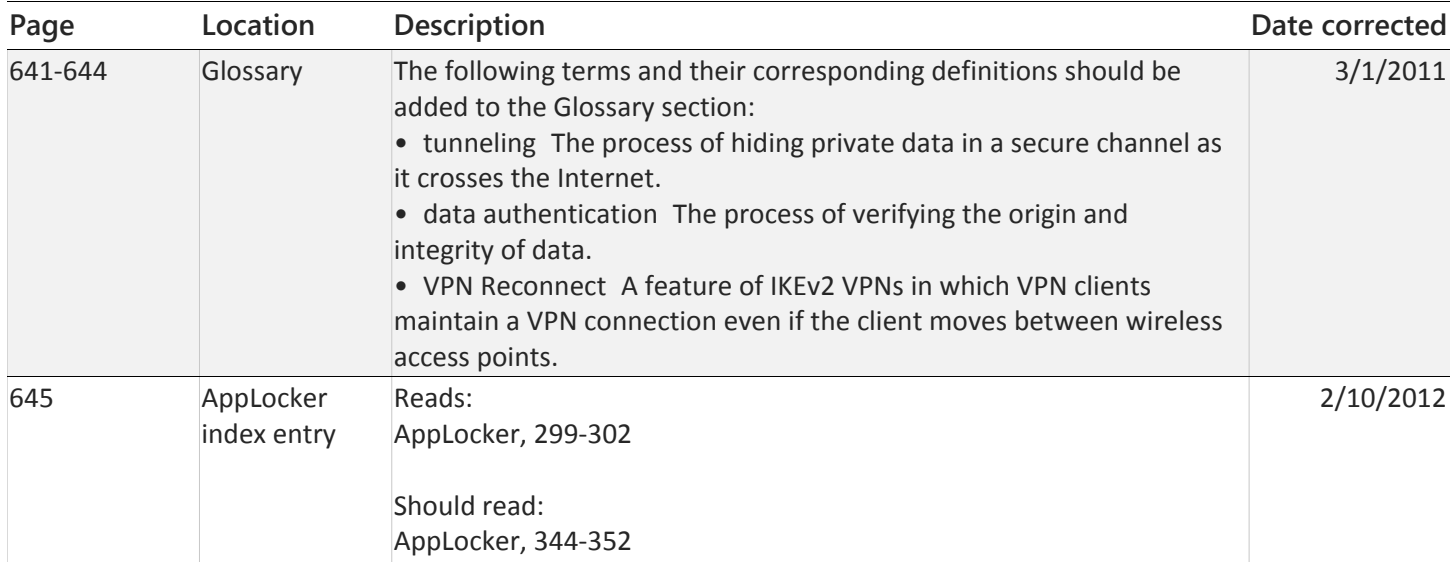